# **МИНИСТЕРСТВО ТРАНСПОРТА РОССИЙСКОЙ ФЕДЕРАЦИИ ФЕДЕРАЛЬНОЕ ГОСУДАРСТВЕННОЕ БЮДЖЕТНОЕ ОБРАЗОВАТЕЛЬНОЕ УЧРЕЖДЕНИЕ ВЫСШЕГО ОБРАЗОВАНИЯ «РОССИЙСКИЙ УНИВЕРСИТЕТ ТРАНСПОРТА (МИИТ)»**

## СОГЛАСОВАНО: УТВЕРЖДАЮ:

Выпускающая кафедра ТПиОТД Директор ЮИ Заведующий кафедрой ТПиОТД

,<br>Д.Г. Коровяковский *Северсий* Н.А. Духно

16 апреля 2018 г. 16 апреля 2018 г.

Кафедра «Документоведение и документационное обеспечение управления»

Автор Дмитриев Алексей Иванович, к.ф.-м.н., доцент

# **РАБОЧАЯ ПРОГРАММА УЧЕБНОЙ ДИСЦИПЛИНЫ**

## **Использование программ демонстрационной графики**

Специализация: Таможенная логистика Форма обучения: очно-заочная Год начала подготовки 2018

Специальность: 38.05.02 – Таможенное дело Квалификация выпускника: Специалист таможенного дела

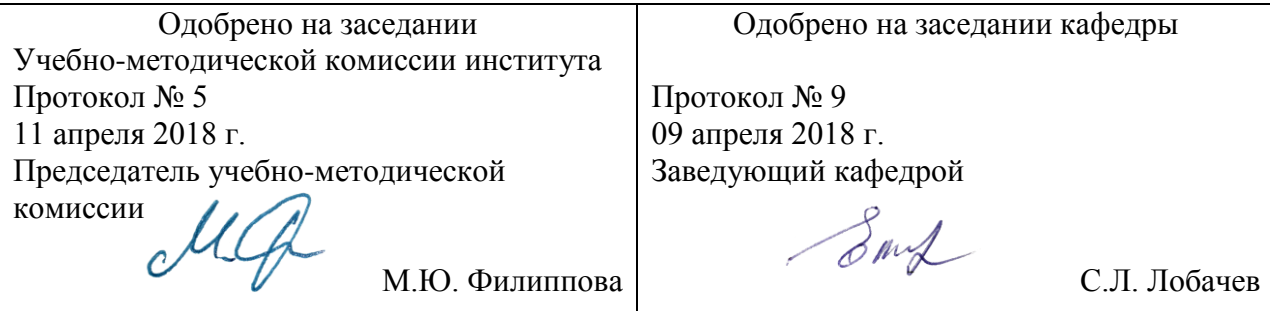

Москва 2018 г.

## **1. ЦЕЛИ ОСВОЕНИЯ УЧЕБНОЙ ДИСЦИПЛИНЫ**

Цель дисциплины: дать представление об использовании программ демонстрационной графики

Задачи дисциплины: научить использовать стандартные средства пакетов Power Point, Publisher, Photoshop, Corel Draw, Flash MX; сформировать необходимые навыки создания презентаций в Power Point, редакторе растровой графики Photoshop, редакторе векторной графики Corel Draw; навыками создания анимированных изображений в Flash MX. Основной результат обучения студента проявляется в его готовности к решению любых задач, которые могут возникнуть в будущей профессиональной деятельности. При этом, чем более эффективно он способен решать такие задачи, тем лучше он подготовлен. Дисциплина «Использование программ демонстрационной графики» необходима для усиления подготовки в области информационных технологий и их применения в таможенном деле. Данная дисциплина дает возможность расширения и углубления знаний, умений, навыков, формирующих профессиональные, определяемые федеральным государственным образовательным стандартом.

## **2. МЕСТО УЧЕБНОЙ ДИСЦИПЛИНЫ В СТРУКТУРЕ ОП ВО**

Учебная дисциплина "Использование программ демонстрационной графики" относится к блоку 1 "Дисциплины (модули)" и входит в его вариативную часть.

#### **2.1. Наименования предшествующих дисциплин**

Для изучения данной дисциплины необходимы следующие знания, умения и навыки, формируемые предшествующими дисциплинами:

## **2.1.1. Информатика**:

Знания: способы самостоятельного повышения уровня профессиональных знаний, основные приемы решения на персональном компьютере задач обработки текстовой, числовой и иной информации;

Умения: использовать современные информационные технологии для создания реляционных баз данных, презентации целей и результатов профессиональной деятельности, использовать пакет программ MS Office для решения прикладных задач, анализировать ситуацию на рынке информационных продуктов и услуг;

Навыки: специальными средства и методами получения нового знания, методами управления проектами и их реализациями с использованием современного программного обеспечения.

## **2.2. Наименование последующих дисциплин**

Результаты освоения дисциплины используются при изучении последующих учебных дисциплин:

2.2.1. Информационные таможенные технологии

## **3. ПЛАНИРУЕМЫЕ РЕЗУЛЬТАТЫ ОБУЧЕНИЯ ПО ДИСЦИПЛИНЕ (МОДУЛЮ), СООТНЕСЕННЫЕ С ПЛАНИРУЕМЫМИ РЕЗУЛЬТАТАМИ ОСВОЕНИЯ ОБРАЗОВАТЕЛЬНОЙ ПРОГРАММЫ**

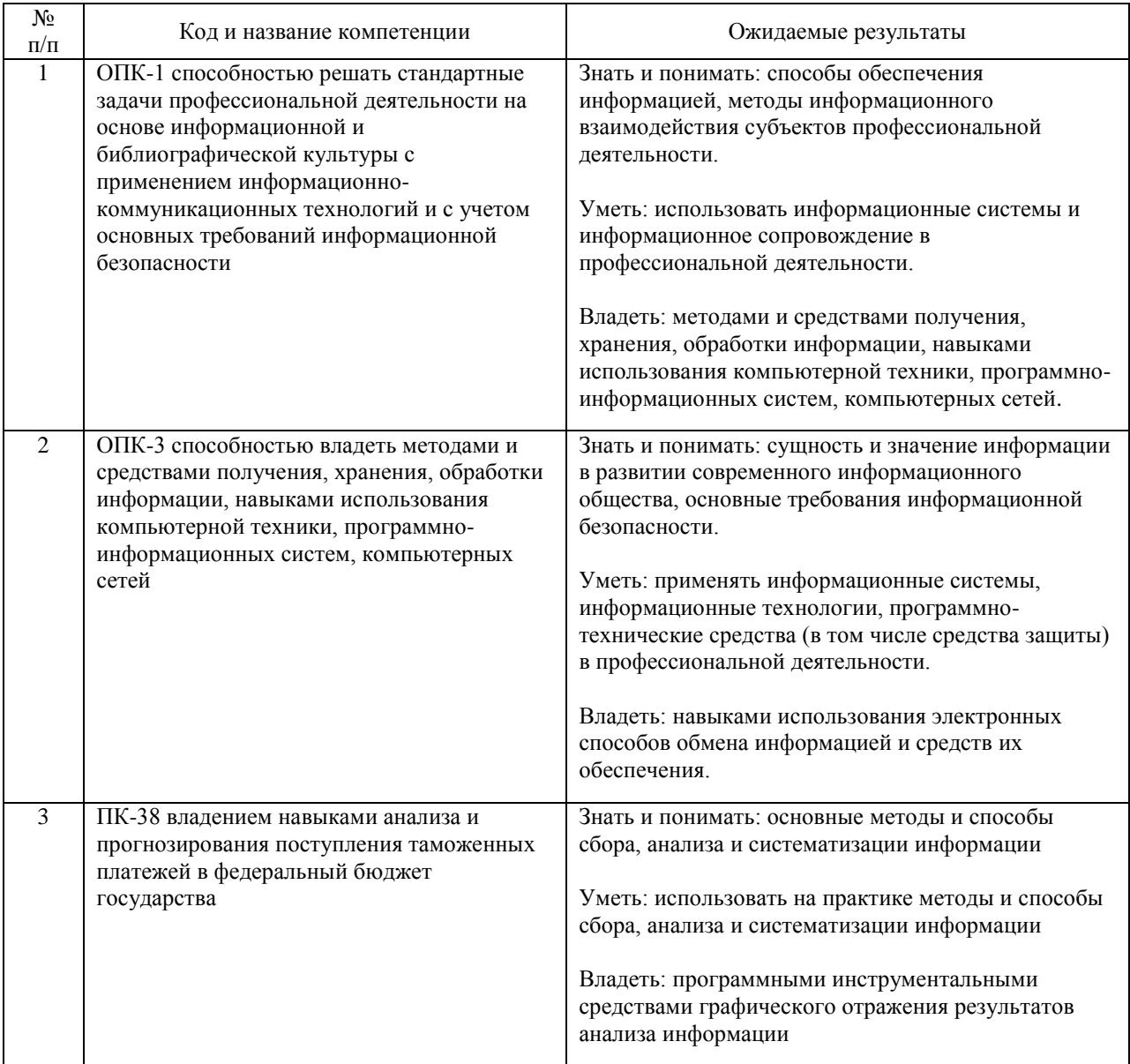

### В результате освоения дисциплины студент должен:

## **4. ОБЪЕМ ДИСЦИПЛИНЫ (МОДУЛЯ) В ЗАЧЕТНЫХ ЕДИНИЦАХ И АКАДЕМИЧЕСКИХ ЧАСАХ**

## **4.1. Общая трудоемкость дисциплины составляет:**

2 зачетные единицы (72 ак. ч.).

## **4.2. Распределение объема учебной дисциплины на контактную работу с преподавателем и самостоятельную работу обучающихся**

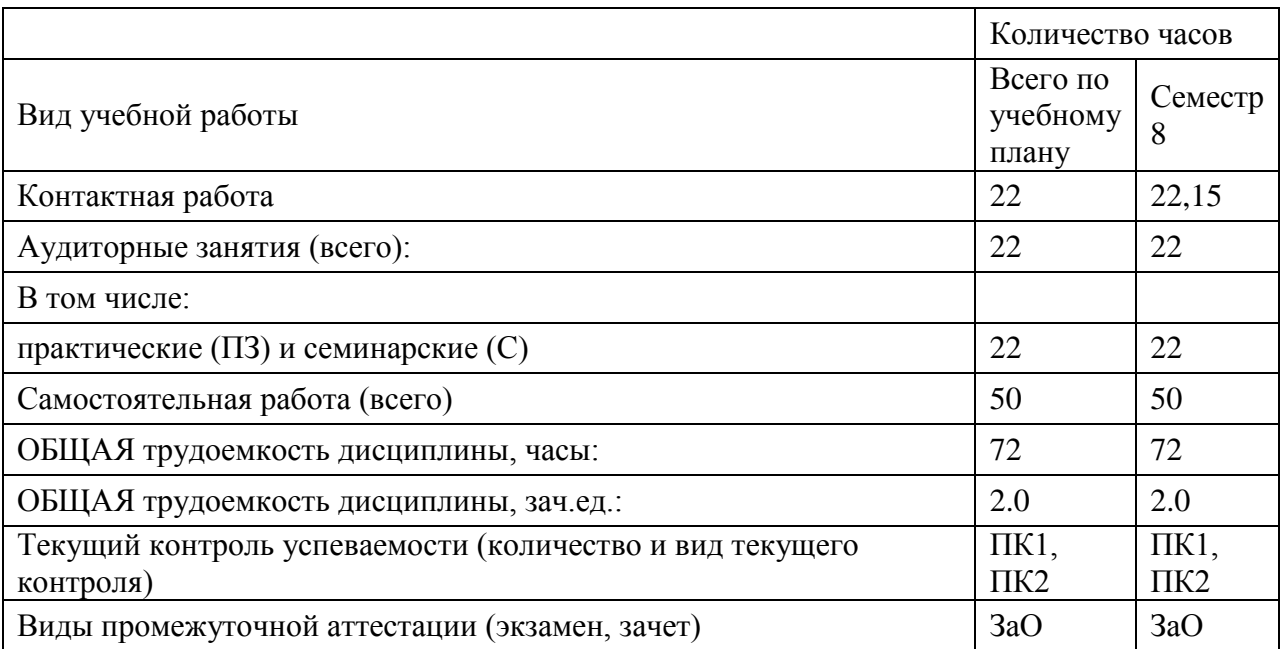

## **4.3. Содержание дисциплины (модуля), структурированное по темам (разделам)**

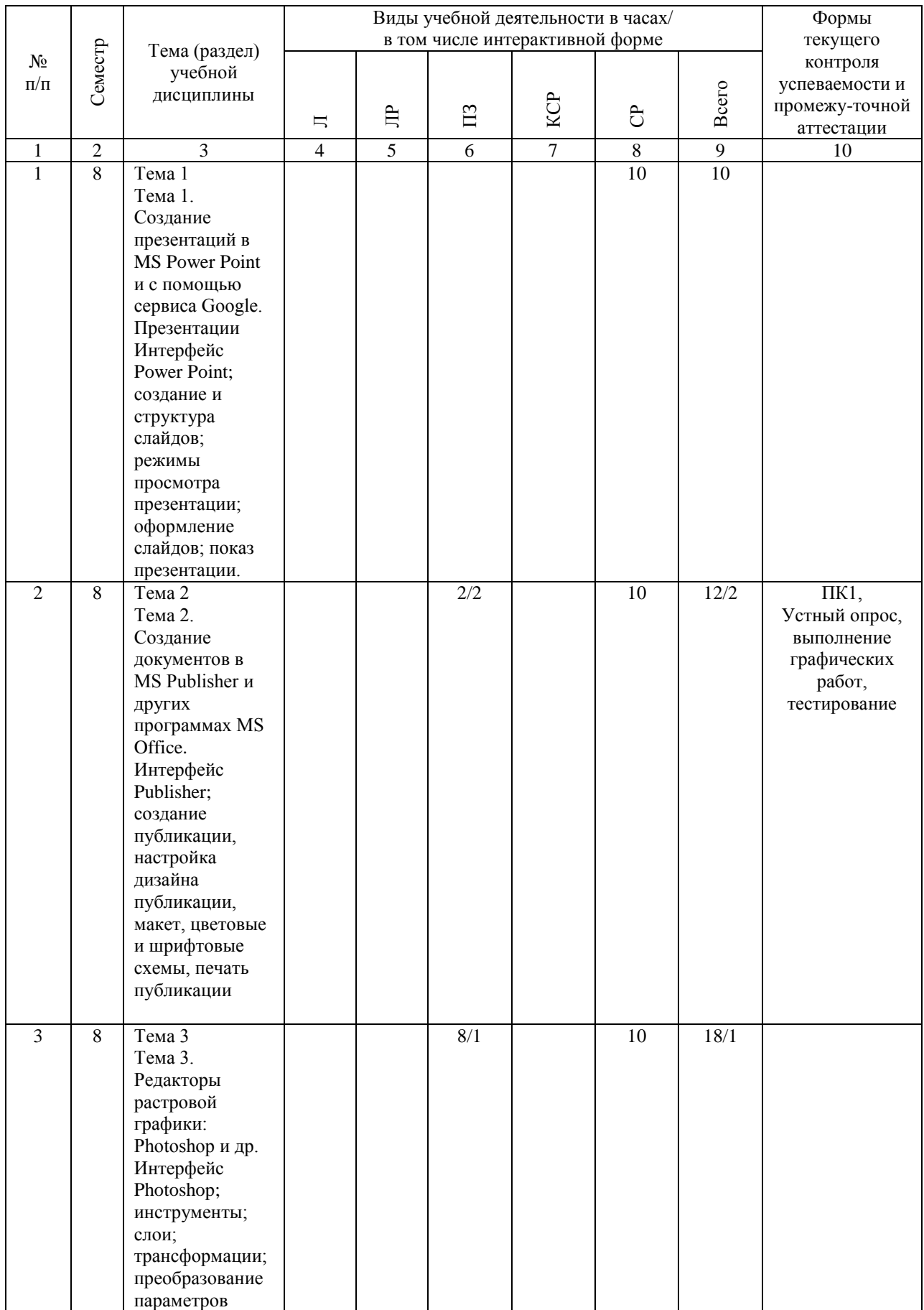

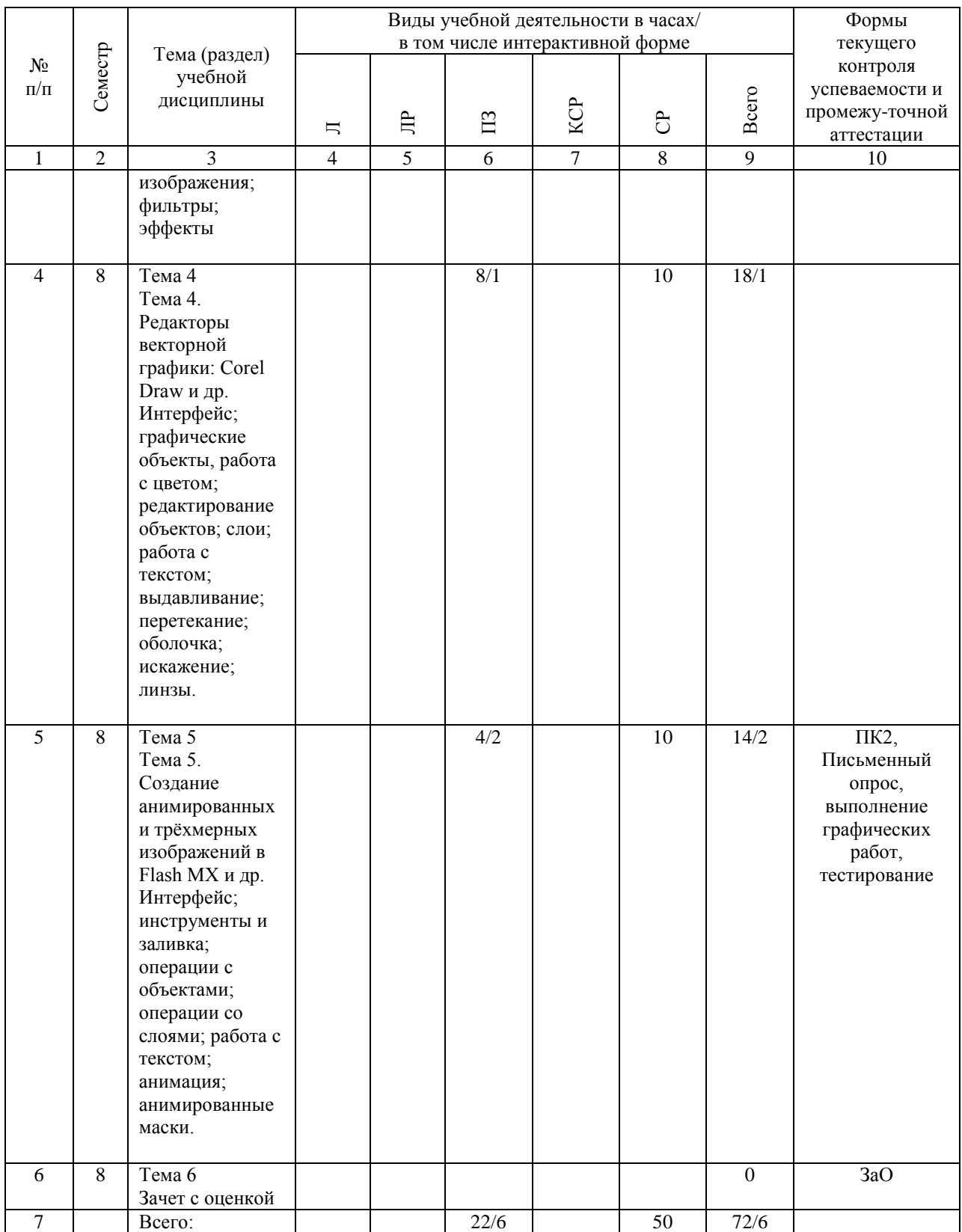

## **4.4. Лабораторные работы / практические занятия**

Лабораторные работы учебным планом не предусмотрены.

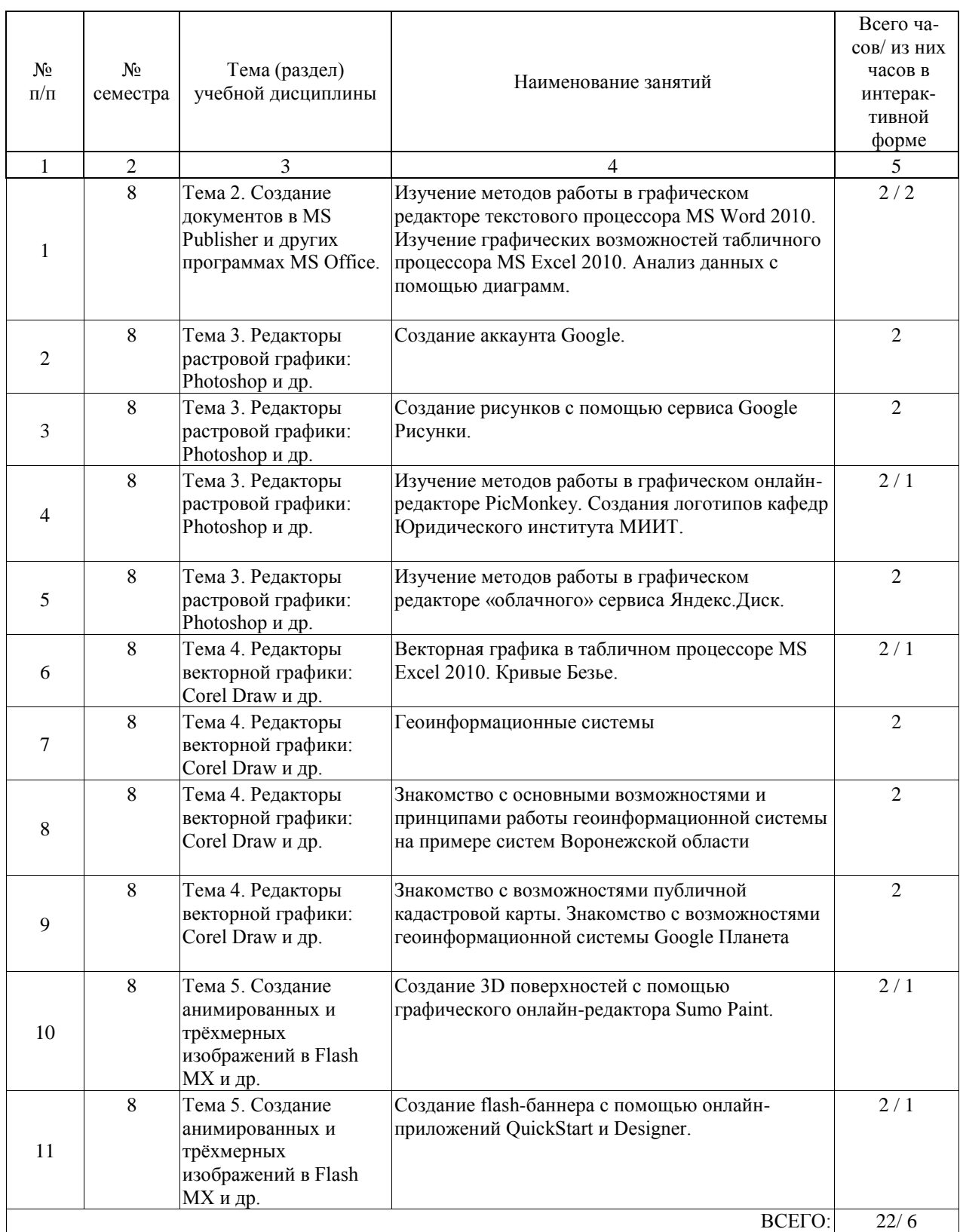

Практические занятия предусмотрены в объеме 22 ак. ч.

## **4.5. Примерная тематика курсовых проектов (работ)**

Курсовые работы (проекты) не предусмотрены.

## **5. ОБРАЗОВАТЕЛЬНЫЕ ТЕХНОЛОГИИ**

Предметно — ориентированные технологии обучения

Технология постановки цели.

Технология полного усвоения (по материалам М. С. Кларина).

Технология педагогического процесса по С. Д. Шевченко.

Технология концентрированного обучения.

Личностно — ориентированные технологии обучения

Технология обучения как учебного исследования.

Технология педагогических мастерских.

Технология коллективной мыследеятельности (КМД).

Технология эвристического обучения.

## **6. УЧЕБНО-МЕТОДИЧЕСКОЕ ОБЕСПЕЧЕНИЕ ДЛЯ САМОСТОЯТЕЛЬНОЙ РАБОТЫ ОБУЧАЮЩИХСЯ ПО ДИСЦИПЛИНЕ (МОДУЛЮ)**

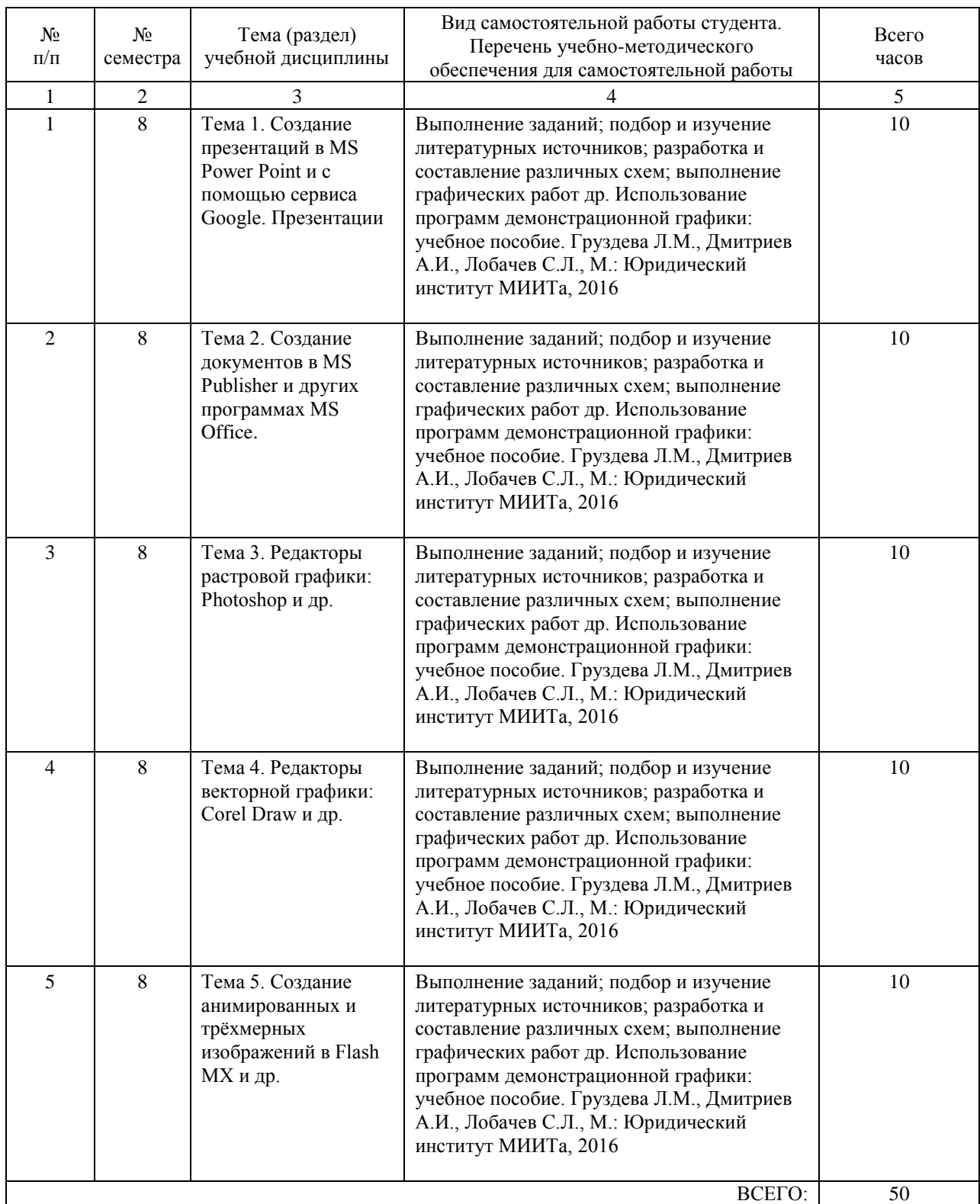

## **7. ПЕРЕЧЕНЬ ОСНОВНОЙ И ДОПОЛНИТЕЛЬНОЙ ЛИТЕРАТУРЫ, НЕОБХОДИМОЙ ДЛЯ ОСВОЕНИЯ ДИСЦИПЛИНЫ (МОДУЛЯ)**

## **7.1. Основная литература**

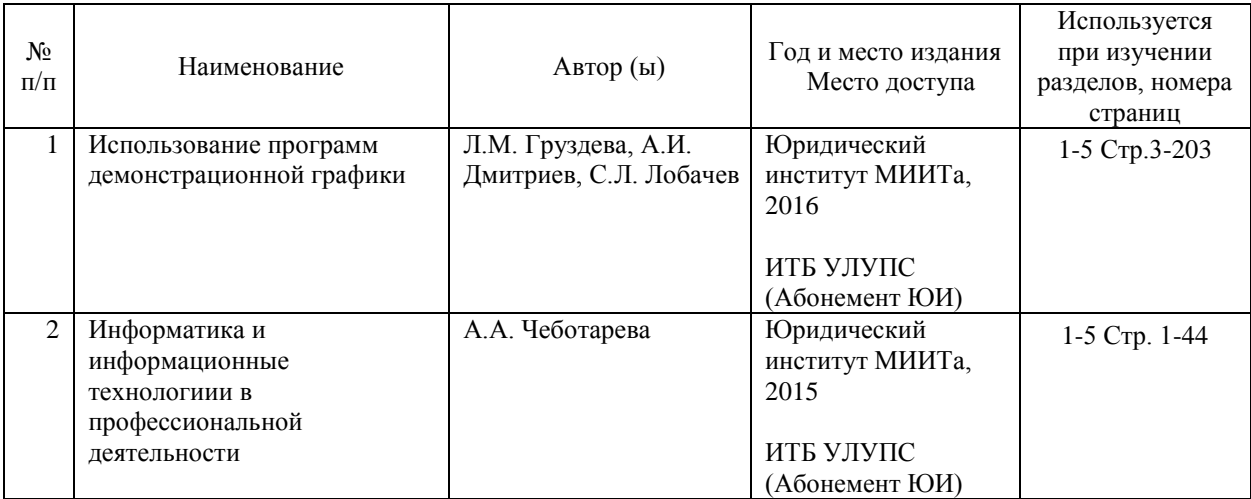

## **7.2. Дополнительная литература**

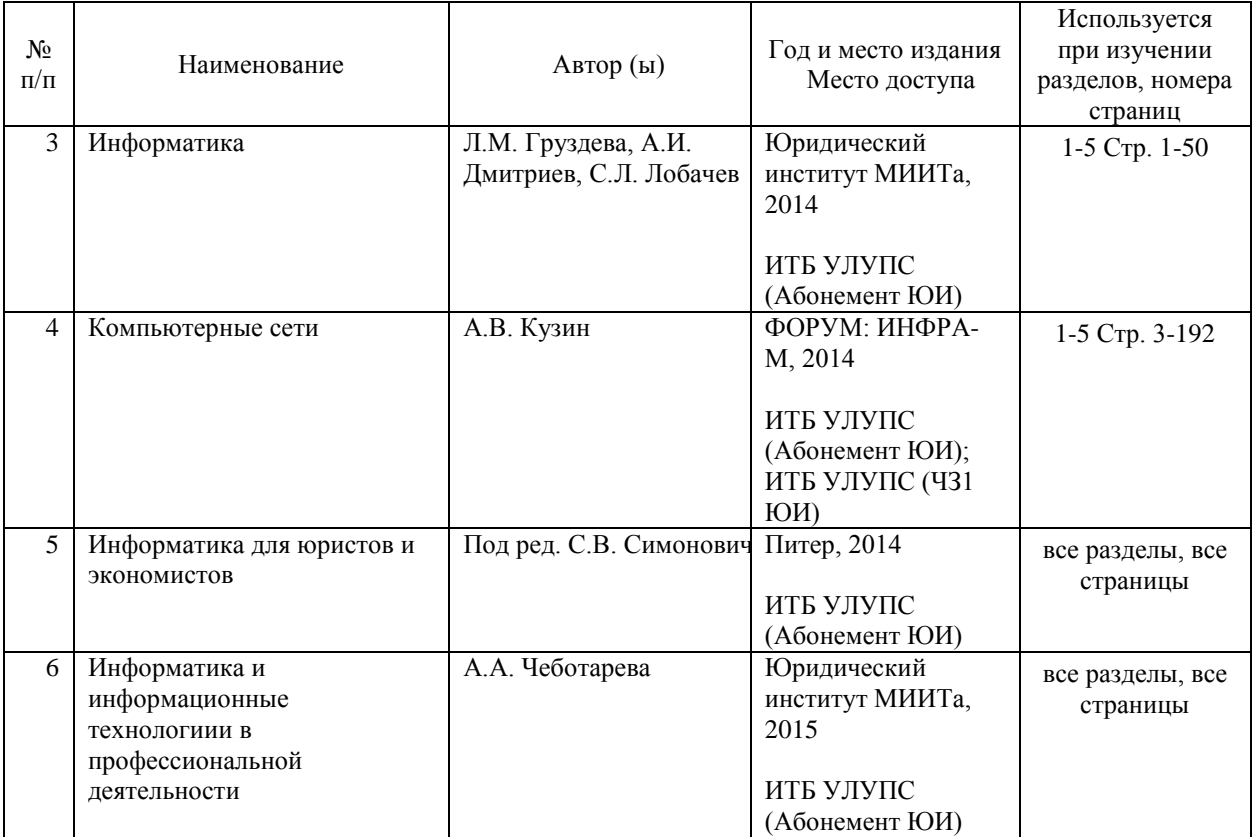

## **8. ПЕРЕЧЕНЬ РЕСУРСОВ ИНФОРМАЦИОННО-ТЕЛЕКОММУНИКАЦИОННОЙ СЕТИ "ИНТЕРНЕТ", НЕОБХОДИМЫЕ ДЛЯ ОСВОЕНИЯ ДИСЦИПЛИНЫ (МОДУЛЯ)**

- http://www.yandex.ru/

- http://www.edu.ru/

- http://www.asknet.ru

- http://fcior.edu.ru/

- http://www.ict.edu.ru/about/

- http://www.rnmc.ru/

Студентам обеспечена возможность свободного доступа к фондам учебно-методической документации и интернет-ресурсам. Все студенты имеют возможность открытого доступа: - - к вузовской ЭБС на платформе Oracle http://miit.ru/portal/page/portal/miit/library/ecatalogue,

- - к Российской универсальной научной электронной библиотеке «eLibrary» http://elibrary.ru/

- - к электронной библиотеке Book.ru http://book.ru/,

- - к фондам учебно-методической документации на сайте Юридического института (http://ui-miit.ru/)

## **9. ПЕРЕЧЕНЬ ИНФОРМАЦИОННЫХ ТЕХНОЛОГИЙ, ПРОГРАММНОГО ОБЕСПЕЧЕНИЯ И ИНФОРМАЦИОННЫХ СПРАВОЧНЫХ СИСТЕМ, ИСПОЛЬЗУЕМЫХ ПРИ ОСУЩЕСТВЛЕНИИ ОБРАЗОВАТЕЛЬНОГО ПРОЦЕССА ПО ДИСЦИПЛИНЕ (МОДУЛЮ)**

Установленное лицензионное программное обеспечение

- MS Office,
- Macromedia Flash,
- Adobe Photoshop (желательно),
- Corel Draw (желательно).

## **10. ОПИСАНИЕ МАТЕРИАЛЬНО ТЕХНИЧЕСКОЙ БАЗЫ, НЕОБХОДИМОЙ ДЛЯ ОСУЩЕСТВЛЕНИЯ ОБРАЗОВАТЕЛЬНОГО ПРОЦЕССА ПО ДИСЦИПЛИНЕ (МОДУЛЮ)**

Компьютерный класс, оборудованный для проведения практических работ средствами оргтехники, персональными компьютерами, объединенными в сеть с выходом в Интернет;

## **11. МЕТОДИЧЕСКИЕ УКАЗАНИЯ ДЛЯ ОБУЧАЮЩИХСЯ ПО ОСВОЕНИЮ ДИСЦИПЛИНЫ (МОДУЛЯ)**

Успешное усвоение дисциплины «Использование программ демонстрационной графики» предполагает активное, творческое участие студента на всех этапах ее освоения путем планомерной, повседневной работы. Изучение дисциплины следует начинать с проработки рабочей программы, методических указаний и разработок, указанных в программе, уделяя особое внимание целям, задачам, структуре и содержанию курса. Рекомендации по планированию и организации времени, необходимого на изучение дисциплины

После окончания учебного занятия, при подготовке к следующему занятию нужно просмотреть и обдумать соответствующие разделы учебной литературы (2 часа в неделю). В течение недели выбрать время (1 час в неделю) для работы с литературой в библиотеке. Подготовка к практическому занятию – 1 час в неделю.

Последовательность действий студента (сценарий изучения дисциплины) Основным видом аудиторной работы студентов являются практические занятия. При подготовке к практическим занятиям необходимо сначала ознакомиться с основными понятиями, изучить основную и дополнительную учебную и методическую литературу. При этом учесть рекомендации преподавателя и требования рабочей программы. В ходе подготовки к практическим занятиям необходимо освоить основные понятия и приемы работы в графических редакторах, ответить на контрольные вопросы. В течение практического занятия студенту необходимо выполнить практическую работу. При выполнении графической работы нужно сначала понять, что требуется, какой теоретический материал нужно использовать, наметить план выполнения работы. Каждую неделю рекомендуется отводить время для повторения пройденного материала, проверяя свои знания, умения и навыки по контрольным вопросам (см. Фонд оценочных

#### средств).

В случае пропусков занятий, наличия индивидуального графика обучения и для закрепления практических навыков студентам могут быть выданы типовые индивидуальные задания, которые должны быть сданы в установленный преподавателем срок.

Текущий контроль осуществляется в виде устного и письменного опроса, выполнения заданий в тестовой форме, выполнения самостоятельных графических работ. При подготовке к опросу студенты должны освоить теоретический материал.

Рекомендации по использованию материалов учебной и методической литературой Изучите соответствующие разделы основной литературы. Пометьте материал, который вызывает затруднения для понимания. Попытайтесь найти ответы на затруднительные вопросы, используя дополнительную литературу. Если самостоятельно не удалось разобраться в материале, сформулируйте вопросы и обратитесь за помощью к преподавателю.

#### Рекомендации по подготовке к зачету

Для подготовки к зачету необходимо пользоваться рекомендуемой в настоящей рабочей программе учебной литературой. При подготовке к зачету нужно изучить теорию: определения, основные понятий, подходы развиваемые в данной дисциплине. Очень важно добиться состояния понимания изучаемых тем дисциплины. С этой целью рекомендуется после изучения очередного параграфа выполнить несколько упражнений на данную тему (см. Фонд оценочных средств). Дополнительную литературу целесообразно прорабатывать после основной, которая формирует базис для последующего более глубокого изучения темы. Дополнительную литературу следует изучать комплексно, рассматривая разные стороны изучаемого вопроса. Обязательным элементом самостоятельной работы студентов с литературой является ведение необходимых записей: конспекта, выписки, тезисов, планов, рефератов.